## Te divne krivulje

Od brojnih grafova krivulja, tu i tamo se nađe neki koji divno izgleda. Pokušat ćemo ih putem ove rubrike prikazati što više. Slike su crtane u Mapleu.

 $[\text{plot3d}([x^*sin(x)^*cos(y),x^*cos(x)^*cos(y),x^*sin(y)],x=0..2^*Pi,y=0..Pi);$ 

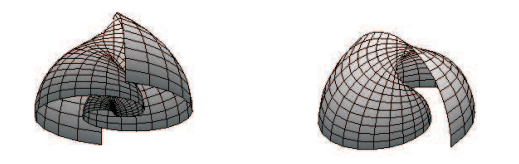

 $(x \sin x \cos x, x \cos x \cos y, x \sin y), x \in [0, 2\pi], y \in [0, \pi]$ 

 $[\text{plot3d}([1+y,x^*sin(y),x^*cos(y)],x=-1..1,y=-Pi..Pi);$ 

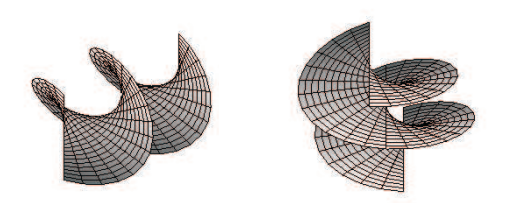

 $(1 + y, x \sin y, x \cos y), x \in [-1, 1], y \in [-\pi, \pi]$ 

Funkcija **plot3d** ovdje djeluje kao  $f(x, y) = (g_1(x, y), g_2(x, y), g_3(x, y))$ . Dakle ona preslikava uređenu dvojku  $(x, y) \rightarrow (g_1(x, y), g_2(x, y), g_3(x, y))$ 

Ako otkrijete koju zanimljivu krivulju, slobodno nam pišite na math@petagimnazija.hr.

Dino Malpera

 $[>plot3d([[cos(u)*cos(v))^3,(sin(u)*cos(v))^3,sin(v)^3],u=-Pi/2..Pi/2,v=$ Pi..Pi,numpoints=1024);

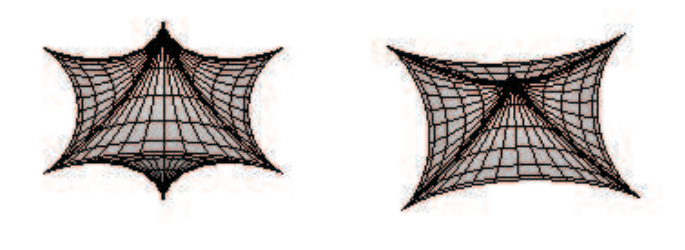

$$
(\cos u \cos v)^3
$$
,  $(\sin u \cos v)^3$ ,  $\sin^3 v$ ),  $u \in [-\frac{\pi}{2}, \frac{\pi}{2}], v \in [-\pi, \pi]$ 

 $[\texttt{>plot3d}([1*sin(u),1*sin(v),1*sin(u+v)], u=\text{-Pi.}, v=\text{-Pi.}, p\text{;}, numpoints=1024, scaling=constrained);$ 

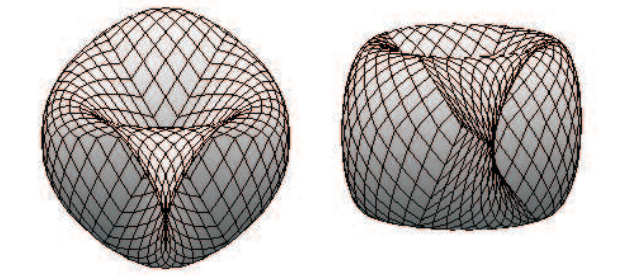

 $(\sin u, \sin v, \sin(u + v)), u \in [-\pi, \pi], v \in [-\pi, \pi]$ 

 $[\mathbf{\texttt{>plot3d}([x*3*cos(4*t),x*2*cos(3*t),3*cos(3*x)],t=-Pi..Pi,x=+1,1)}$ Pi..Pi,numpoints=6025);

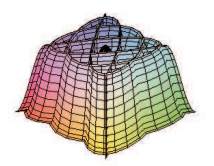

J.

 $[\frac{1}{2}x:=1:plot([6*cos(p)-(2+x)*cos((6)/1*p),(6)*sin(p)+(2+x)*sin(6/1*p),p=0.$ 10..10],scaling=constrained);

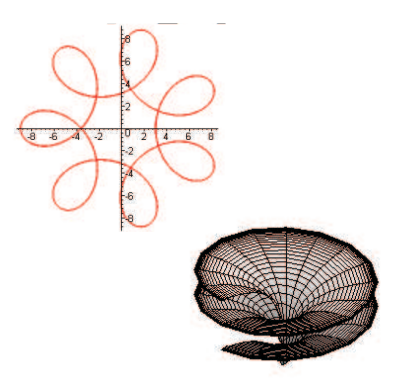

 $[\text{>plot3d}([1*cos(u)*sin(v),1*sin(u)*sin(v),1*(cos(v)+ln(tan(1/2*v)))+0.2*u],$  $u=0..4*Pi$ ,  $v=0..2$ , numpoints=1025);

 $[>plot3d([sqrt(2^2-x^2)*cos(y),sqrt(2^2-x^2)*sin(y),x],x=-2..2,y=0..20*Pi);$ 

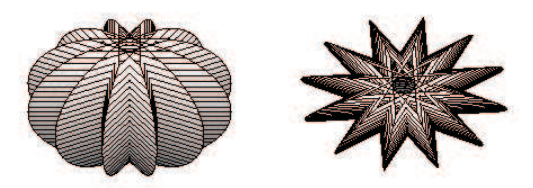